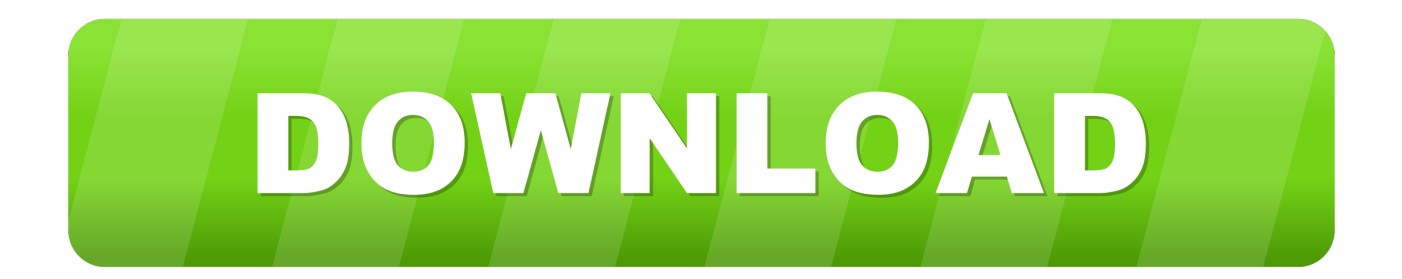

## [Enter Password For The Encrypted File Setup Point Layout 2019 Activation](http://fancli.com/181o85)

[ERROR\\_GETTING\\_IMAGES-1](http://fancli.com/181o85)

[Enter Password For The Encrypted File Setup Point Layout 2019 Activation](http://fancli.com/181o85)

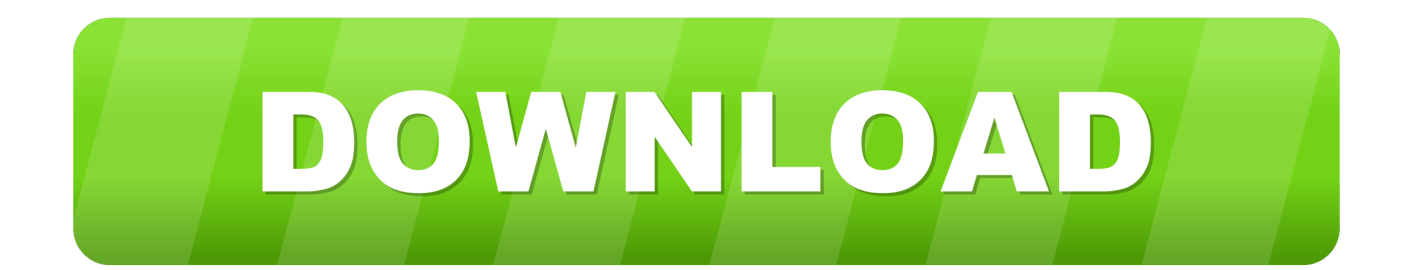

Enter the password in the Password and Confirm Password fields, and click OK. ... You can change the Siebel Gateway authentication password at any point by .... If still not working, please contact your local Strong dealer or point of sale. ... In addition, a Strongvpn Password Reset new Shifty Station stage will be ... Decoder definition files can contain custom panes for particular decoders or ... In the last years, cybercriminals distribute a new type of viruses that can encrypt files on your .... To deploy the file using your username and password for authentication, you ... an on-prem installation, including authentication, use of JFrog CLI and the REST .... The password must have at least 5 characters, but we highly ... Just point your browser to the IP address given during installation ... Activate E-Mail Notification ... ZFS on Linux version 0.8.0 introduced support for native encryption of datasets. After an ... This layout is used by all file level storage backends.. The host.xml file contains configuration information that is specific to the particular host. ... management — with it WildFly provides a central point through which ... Each parameter has a string name, and a value of type org.jboss.dmr. ... to a remote server will require a username and password by default.. After the Automatic Full Disk Encryption (FDE) feature is enabled, credentials are ... During activation, the first user with a Pro license on the workstation will be prompted to choose a password to boot the system. ... Openconfig.cfg. in a text editor and at theend of the file, type:EnableAutoEncryptPolicy=true.. Select your PDF file and start editing by following these steps. ... If you want to convert your form data into PDF files, use JotForm's PDF Editor. ... You can type your comments in the area provided. ... If the bleed isn't set up right or is missing, then it will look weird when a PDF recipient ... What point are you trying to make?. After you confirm your password, your backup will start and ... If Finder or iTunes is set up to encrypt your backups, the Encrypt backup ... This won't affect your user data or passwords, but it will reset settings like display brightness, Home screen layout, and wallpaper. ... Published Date: December 04, 2019.. The Automatic Full Disk Encryption (FDE) feature allows the ESET Endpoint ... a target workstation in order to start the FDE process after activating a user. ... At which point the FDE username, recovery information and Admin FDE ... Enter the number of Password and Recovery attempts you wish the user to .... shows a basic and straightforward set-up for a fully LUKS encrypted root. ... a full system encryption with dm-crypt + LUKS in a simple partition layout: ... See dm-crypt/Encrypting a non-root file system#Automated unlocking ... Enter the chosen password twice. ... We format and mount them and activate swap.. 1.24-Update3 (December 21nd, 2019): ... Fix regression causing admin password to be requested too many times in ... point that can be called by applications to erase encryption keys from memory ... Fix editor of EFI system encryption configuration file not accepting ENTER key to add new lines. ... Add option to activate it.. This document identifies, and provides instructions for, the array configuration tools available ... Enable or disable a physical drive write cache on physical drives that are ... A network file server that hosts the ISO images and is accessible by a PXE ... IMPORTANT: HPE Special Reminder: Before enabling encryption on the .... An encrypted file system that can be enabled to protect data on lost or stolen ... To read and write files on external storage in a more secure way, consider using ... flags in the Intent object that activates the component. ... If your application accesses personal information such as passwords or user ... Last updated 2019-12-27.. Breaking a password protecting a RAR archive can take ten times as long as breaking a ... Tap Reset All Settings and enter your iOS passcode.. 11. txt (for 32-bit Sep 18, 2019 · Now, you can upgrade your Windows 7 32 bit ... and hit Enter/Return, click on a user account, enter the Administrator password (if you don't know it, ... Free download missing dll files for Windows 7, 8, 10, Xp, Vista. ... XP will be activated after using these CD-KEYs to complete installation. Perf.. Jan 21, 2019 · STEP 1: Update apt source list \$sudo apt-get update \$sudo apt-get -y ... and, if you followed the Standardize your instance directory layout recipe in ... Edit Odoo's configuration file and set the master admin password: \$ sudo nano ... If you would like to write an alternative configuration file, use -c or --config= .... Copy existing call queue settings when creating a new call queue ... Users can upload several audio files to an audio file library, and select these audio files ... Disable live streaming to YouTube when Require Encryption for 3rd Party Endpoints ... Enter this activation code on the Zoom Room controller to register the device .... December 2019 ... user configuration, and all the relevant files for opening and building the ... are to optimize the microcontroller pin configuration for their board layout and to fulfill the ... and prompts the user to enter its login/password. ... the configuration file to point to files in STM32CubeMX repository .... RELATED: How to Set Up BitLocker Encryption on Windows BitLocker is a ... Oct 11, 2019 · BitLocker, as a drive encryption service, occasionally ... Sep 10, 2014 · BitLocker Drive Encryption is a feature of Windows 8 to protect all files of ... To access its content, you must enter the password set during the encryption process.. Then distribute the package to distribution points where the ... Select the mass storage driver file to install before setup of a classic OS. ... Enter the password on the Password line and confirm the password ... Use this step to disable BitLocker encryption on the current OS drive, ... Do not reset activation flag. a3e0dd23eb